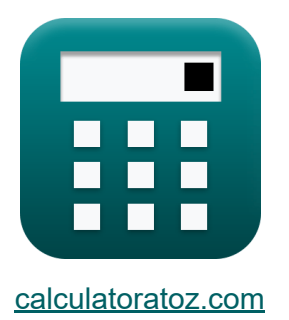

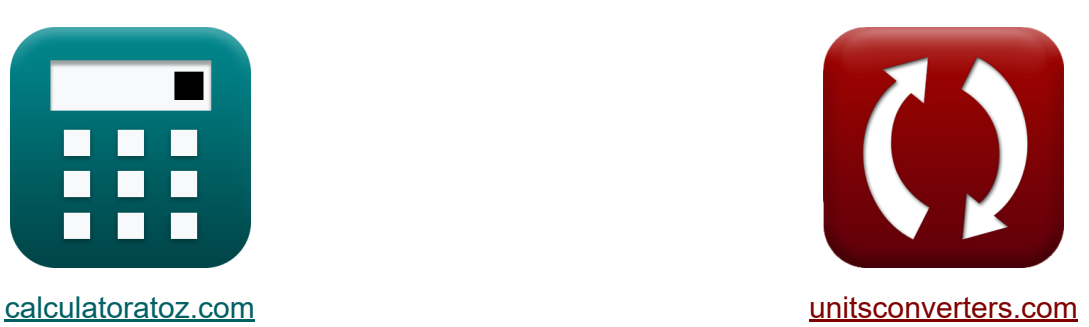

# **Усилители с отрицательной обратной связью Формулы**

Примеры!

[Калькуляторы!](https://www.calculatoratoz.com/ru) Примеры! [Преобразования!](https://www.unitsconverters.com/ru)

Закладка **[calculatoratoz.com](https://www.calculatoratoz.com/ru)**, **[unitsconverters.com](https://www.unitsconverters.com/ru)**

Самый широкий охват калькуляторов и рост - **30 000+ калькуляторов!** Расчет с разными единицами измерения для каждой переменной - **Встроенное преобразование единиц измерения!** Самая широкая коллекция измерений и единиц измерения - **250+**

**измерений!**

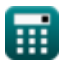

## Не стесняйтесь ПОДЕЛИТЬСЯ этим документом с друзьями!

*[Пожалуйста, оставьте свой отзыв здесь...](https://docs.google.com/forms/d/e/1FAIpQLSf4b4wDgl-KBPJGChMJCxFlqrHvFdmw4Z8WHDP7MoWEdk8QOw/viewform?usp=pp_url&entry.1491156970=%D0%A3%D1%81%D0%B8%D0%BB%D0%B8%D1%82%D0%B5%D0%BB%D0%B8%20%D1%81%20%D0%BE%D1%82%D1%80%D0%B8%D1%86%D0%B0%D1%82%D0%B5%D0%BB%D1%8C%D0%BD%D0%BE%D0%B9%20%D0%BE%D0%B1%D1%80%D0%B0%D1%82%D0%BD%D0%BE%D0%B9%20%D1%81%D0%B2%D1%8F%D0%B7%D1%8C%D1%8E%20%D0%A4%D0%BE%D1%80%D0%BC%D1%83%D0%BB%D1%8B)*

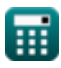

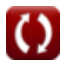

## Список 15 Усилители с отрицательной обратной связью Формулы

## Усилители с отрицательной обратной СВЯЗЬЮ С

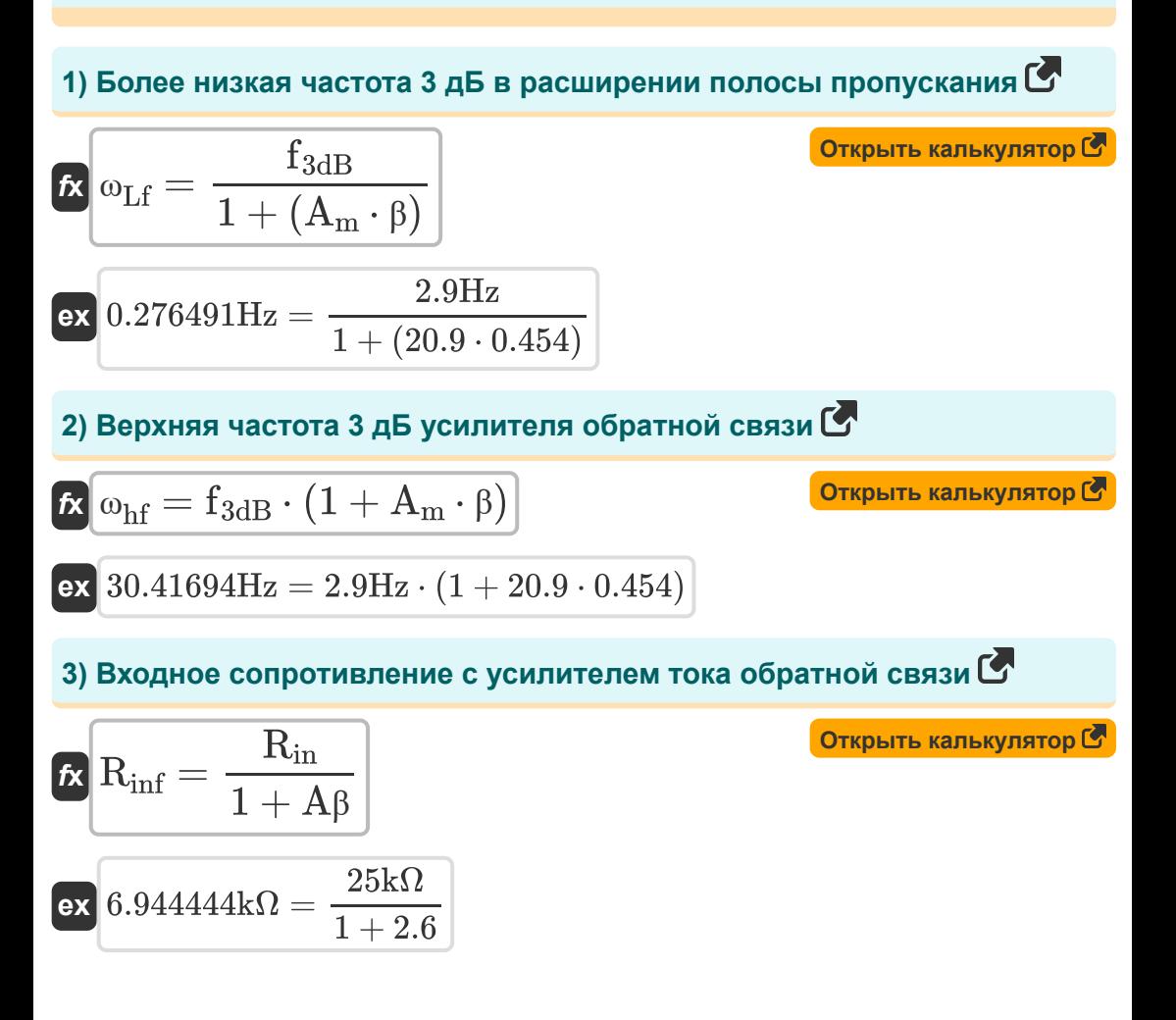

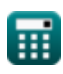

**4) Выходное сопротивление с усилителем напряжения обратной связи** 

$$
\begin{array}{ll}\n\kappa & \mathbf{R}_{\text{vof}} = \frac{\mathbf{R}_{\text{o}}}{1 + A\beta} \\
\hline\n\text{ex } 0.647222 \text{k}\Omega = \frac{2.33 \text{k}\Omega}{1 + 2.6} \\
\hline\n\text{S) Выходное сопротивление с усилителем тока обратной связи С $\mathbf{R}_{\text{cof}} = \mathbf{F}_{\text{am}} \cdot \mathbf{R}_{\text{o}} \\
\hline\n\text{ex } 8.388 \text{k}\Omega = 3.6 \cdot 2.33 \text{k}\Omega \\
\hline\n\text{A} \quad \mathbf{S}_{\text{o}} = \mathbf{A} \cdot \mathbf{S}_{\text{in}} \\
\hline\n\text{B} \quad \text{Buxoдной сигнал в усилителе обратной связи С $\mathbf{S}_{\text{o}} = \mathbf{A} \cdot \mathbf{S}_{\text{in}} \\
\hline\n\text{BIXoqной ток усилителя напряжения обратной связи с заданным\nусилением контура С $\blacksquare\n\end{array}$$$
$$

$$
\boldsymbol{\kappa}\boxed{i_o = (1+A\beta)\cdot \frac{V_o}{R_o}}
$$

$$
\boxed{\text{ex}}{19.3133\text{mA} = (1 + 2.6) \cdot \frac{12.5\text{V}}{2.33\text{k}\Omega}}
$$

**[Открыть калькулятор](https://www.calculatoratoz.com/ru/output-current-of-feedback-voltage-amplifier-given-loop-gain-calculator/Calc-29419)** 

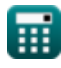

#### 8) Количество обратной связи с учетом усиления петли С

$$
\boxed{\text{fix}}{\text{F}_{\text{am}} = 1 + \text{A}\beta}
$$
 (or  
uphib калькулятор C  
ex 
$$
3.6 = 1 + 2.6
$$

#### 9) Коэффициент обратной связи усилителя обратной связи С

$$
\text{fs}=\frac{S_{in}}{S_o}
$$

$$
\boxed{\textbf{ex}} 0.454545 = \frac{16}{35.2}
$$

10) Отношение сигнал/помеха на выходе С

$$
\begin{aligned} \mathbf{f} \mathbf{x} \Big| & \mathbf{S}_{\text{ir}} = \left(\frac{\mathbf{V}_{\text{s}}}{\mathbf{V}_{\text{n}}}\right) \cdot \mu \\ \mathbf{e} \mathbf{x} \Big| & 67.85467 = \left(\frac{9 \text{V}}{2.601 \text{V}}\right) \cdot 19.61 \end{aligned}
$$

#### 11) Сигнал обратной связи С

$$
\begin{aligned} \mathbf{K} & \mathbf{S}_{\mathrm{f}} = \left(\frac{A \cdot \beta}{1 + (A \cdot \beta)}\right) \cdot \mathbf{S}_{\mathrm{so}} \\ \mathbf{ex} & 10.9934 = \left(\frac{2.2 \cdot 0.454}{1 + (2.2 \cdot 0.454)}\right) \cdot 22 \end{aligned}
$$

Открыть калькулятор С

Открыть калькулятор С

Открыть калькулятор С

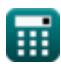

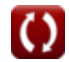

12) Сигнал ошибки 
$$
3\overline{B}_8
$$
  
\n
$$
K = \frac{S_{80}}{1 + (A \cdot \beta)}
$$
\n
$$
K = \frac{22}{1 + (2.2 \cdot 0.454)}
$$
\n13) Усиление на средних и высоких частотах  $3\overline{C}$   
\n
$$
K = \frac{A_m}{1 + (\frac{s}{\omega_{hf}})}
$$
\n
$$
K = \frac{20.9}{1 + (\frac{2Hz}{30.417Hz})}
$$
\n14) Усиление с обратной связиью как функция идеального значения  $3\overline{C}$ 

$$
\begin{aligned} \textbf{\textit{fx}} \\ \textbf{A}_{\text{cl}} &= \left(\frac{1}{\beta}\right) \cdot \left(\frac{1}{1 + \left(\frac{1}{\text{A}\beta}\right)}\right) \\ \textbf{ex} \text{ 1.590798} &= \left(\frac{1}{0.454}\right) \cdot \left(\frac{1}{1 + \left(\frac{1}{2.6}\right)}\right) \end{aligned}
$$

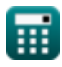

I

 $6/11$ 

 $\Omega$ 

## 15) Усиление с обратной связью усилителя обратной связи С

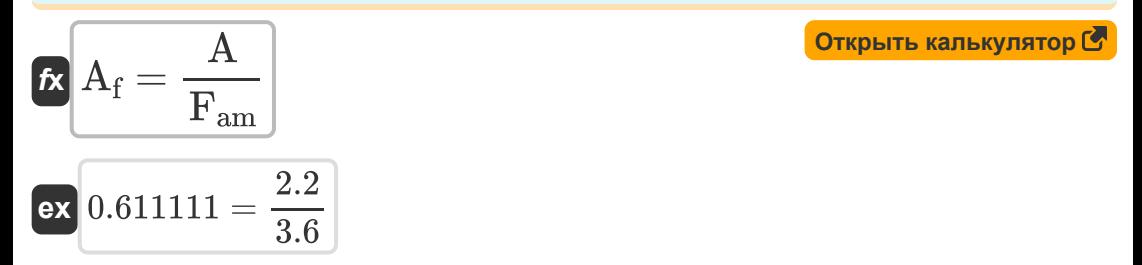

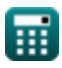

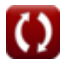

## Используемые переменные

- И Коэффициент усиления
- А Коэффициент усиления разомкнутого контура операционного **УСИЛИТЕЛЯ**
- А<sub>с</sub> Усиление с обратной связью
- А Выгода от обратной связи
- А<sub>т</sub> Усиление средней полосы
- АВ Петлевое усиление
- $f_{3\text{dR}}$  Частота 3 дБ (Герц)
- **F<sub>am</sub> Количество отзывов**
- І<sub>о</sub> Выходной ток (Миллиампер)
- R<sub>cof</sub> Выходное сопротивление усилителя тока (килоом)
- R<sub>in</sub> Входное сопротивление (килоом)
- R<sub>inf</sub> Входное сопротивление с обратной связью (килоом)
- $R_0$  Выходное сопротивление (килоом)
- $R_{\text{vof}}$  Выходное сопротивление усилителя напряжения (килоом)
- S Комплексная переменная частоты (Герц)
- S<sub>e</sub> Сигнал ошибки
- Sf Сигнал обратной связи
- S<sub>in</sub> Обратная связь по входному сигналу
- $S_{ir}$  Отношение сигнал/помеха
- S<sub>o</sub> Выходной сигнал

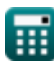

- S<sub>so</sub> Исходный сигнал
- V<sub>n</sub> Помехи напряжения (вольт)
- $V_0$  Выходное напряжение (вольт)
- $V_s$  Исходное напряжение (вольт)
- В Фактор обратной связи
- Шет Верхняя частота 3 дБ (Герц)
- $\omega$ <sub>If</sub> Нижняя частота 3 дБ (Герц)

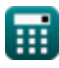

## **Константы, функции, используемые измерения**

- Измерение: **Электрический ток** in Миллиампер (mA) *Электрический ток Преобразование единиц измерения*
- Измерение: **Частота** in Герц (Hz) *Частота Преобразование единиц измерения*
- Измерение: **Электрическое сопротивление** in килоом (kΩ) *Электрическое сопротивление Преобразование единиц измерения*
- Измерение: **Электрический потенциал** in вольт (V) *Электрический потенциал Преобразование единиц измерения*

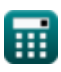

## **Проверьте другие списки формул**

**Усилители с отрицательной обратной связью Формулы**

Не стесняйтесь ПОДЕЛИТЬСЯ этим документом с друзьями!

### **PDF Доступен в**

[English](https://www.calculatoratoz.com/PDF/Nodes/11218/Negative-feedback-amplifiers-Formulas_en.PDF) [Spanish](https://www.calculatoratoz.com/PDF/Nodes/11218/Negative-feedback-amplifiers-Formulas_es.PDF) [French](https://www.calculatoratoz.com/PDF/Nodes/11218/Negative-feedback-amplifiers-Formulas_fr.PDF) [German](https://www.calculatoratoz.com/PDF/Nodes/11218/Negative-feedback-amplifiers-Formulas_de.PDF) [Russian](https://www.calculatoratoz.com/PDF/Nodes/11218/Negative-feedback-amplifiers-Formulas_ru.PDF) [Italian](https://www.calculatoratoz.com/PDF/Nodes/11218/Negative-feedback-amplifiers-Formulas_it.PDF) [Portuguese](https://www.calculatoratoz.com/PDF/Nodes/11218/Negative-feedback-amplifiers-Formulas_pt.PDF) [Polish](https://www.calculatoratoz.com/PDF/Nodes/11218/Negative-feedback-amplifiers-Formulas_pl.PDF) [Dutch](https://www.calculatoratoz.com/PDF/Nodes/11218/Negative-feedback-amplifiers-Formulas_nl.PDF)

*12/17/2023 | 1:23:26 PM UTC [Пожалуйста, оставьте свой отзыв здесь...](https://docs.google.com/forms/d/e/1FAIpQLSf4b4wDgl-KBPJGChMJCxFlqrHvFdmw4Z8WHDP7MoWEdk8QOw/viewform?usp=pp_url&entry.1491156970=%D0%A3%D1%81%D0%B8%D0%BB%D0%B8%D1%82%D0%B5%D0%BB%D0%B8%20%D1%81%20%D0%BE%D1%82%D1%80%D0%B8%D1%86%D0%B0%D1%82%D0%B5%D0%BB%D1%8C%D0%BD%D0%BE%D0%B9%20%D0%BE%D0%B1%D1%80%D0%B0%D1%82%D0%BD%D0%BE%D0%B9%20%D1%81%D0%B2%D1%8F%D0%B7%D1%8C%D1%8E%20%D0%A4%D0%BE%D1%80%D0%BC%D1%83%D0%BB%D1%8B)*

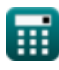